## **Procédure pour produire la liste d'adresse de courriel et mots de passe de vos élèves**

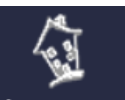

- Premièrement, accéder à  $\frac{2}{3}$   $\frac{2}{3}$   $\frac{2}{3}$  partir de la page d'accueil de la CSS ou en lciquant sur le lien suivant : <https://portail.csdessommets.qc.ca/Anonym/Accueil/Accueil.aspx>
- Sélectionner  $\mathbb{CP}^8$  Internet dans les applications administratives et connectezvous.
- Une fois connecté, vous cliquez sur le lien à gauche Grp-Rep (Groupe-Repère) .
- Cliquer ensuite sur le Groupe-Repère duquel vous désirez produire la liste d'informations souhaitées : adresses courriel Portail, mot de passe, …

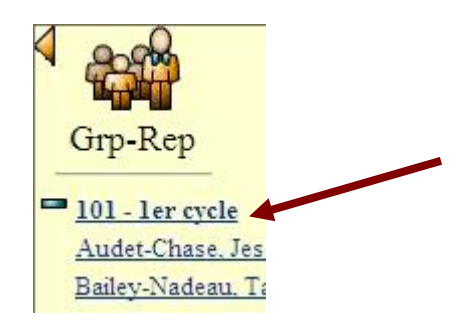

• Dans le menu en haut de votre écran, sélectionner « Listes ».

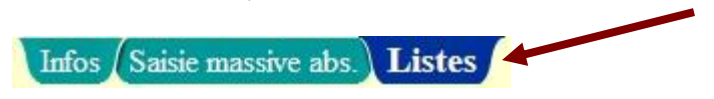

• Ensuite, faire les sélections souhaitées suivante dans la fenêtre « Listes »

• Voici des suggestions d'informations pouvant être utiles :

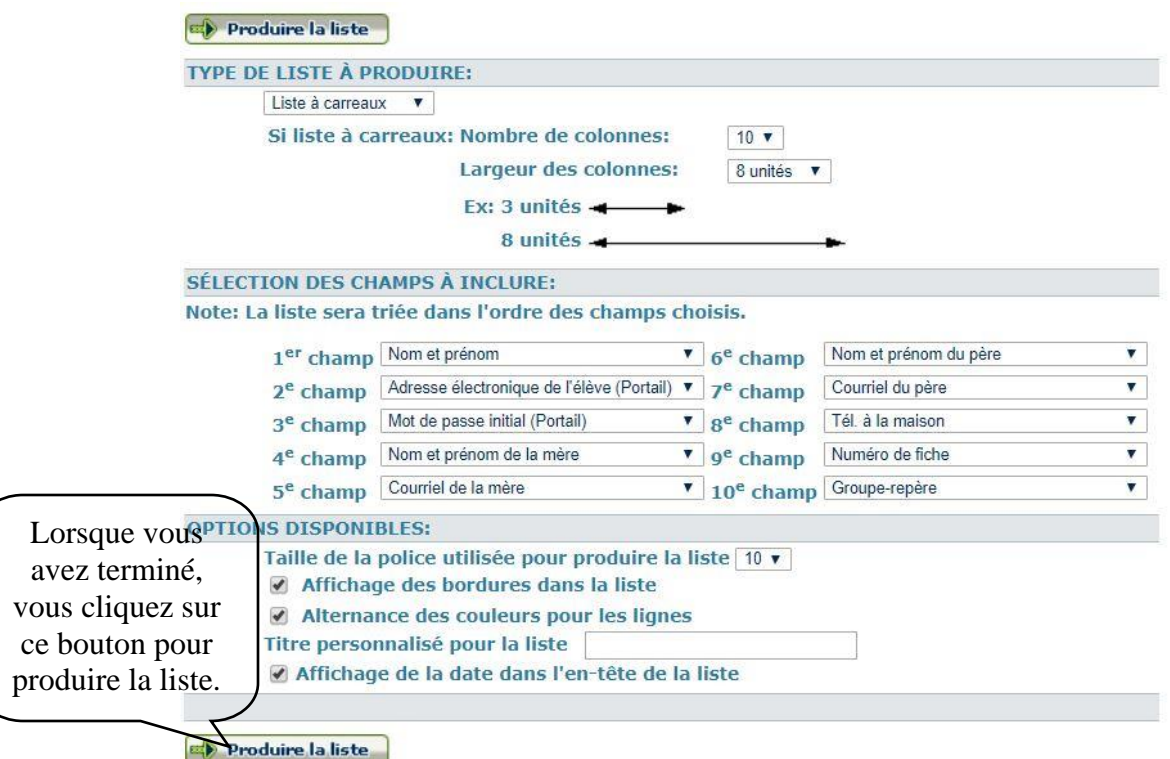

• Une fois la liste produite, cliquer sur le bouton de droite pour enregistrer cette liste en format PDF afin de pouvoir la consulter.

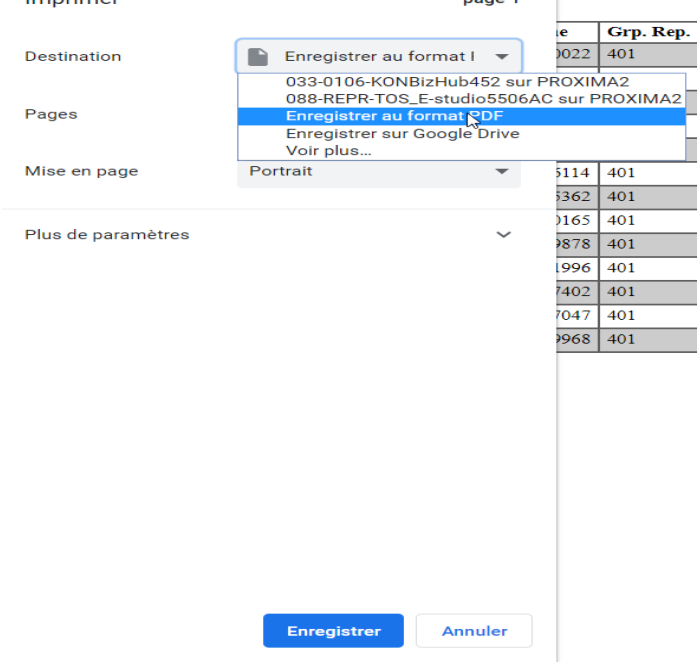